## **Execution Cycle Example**

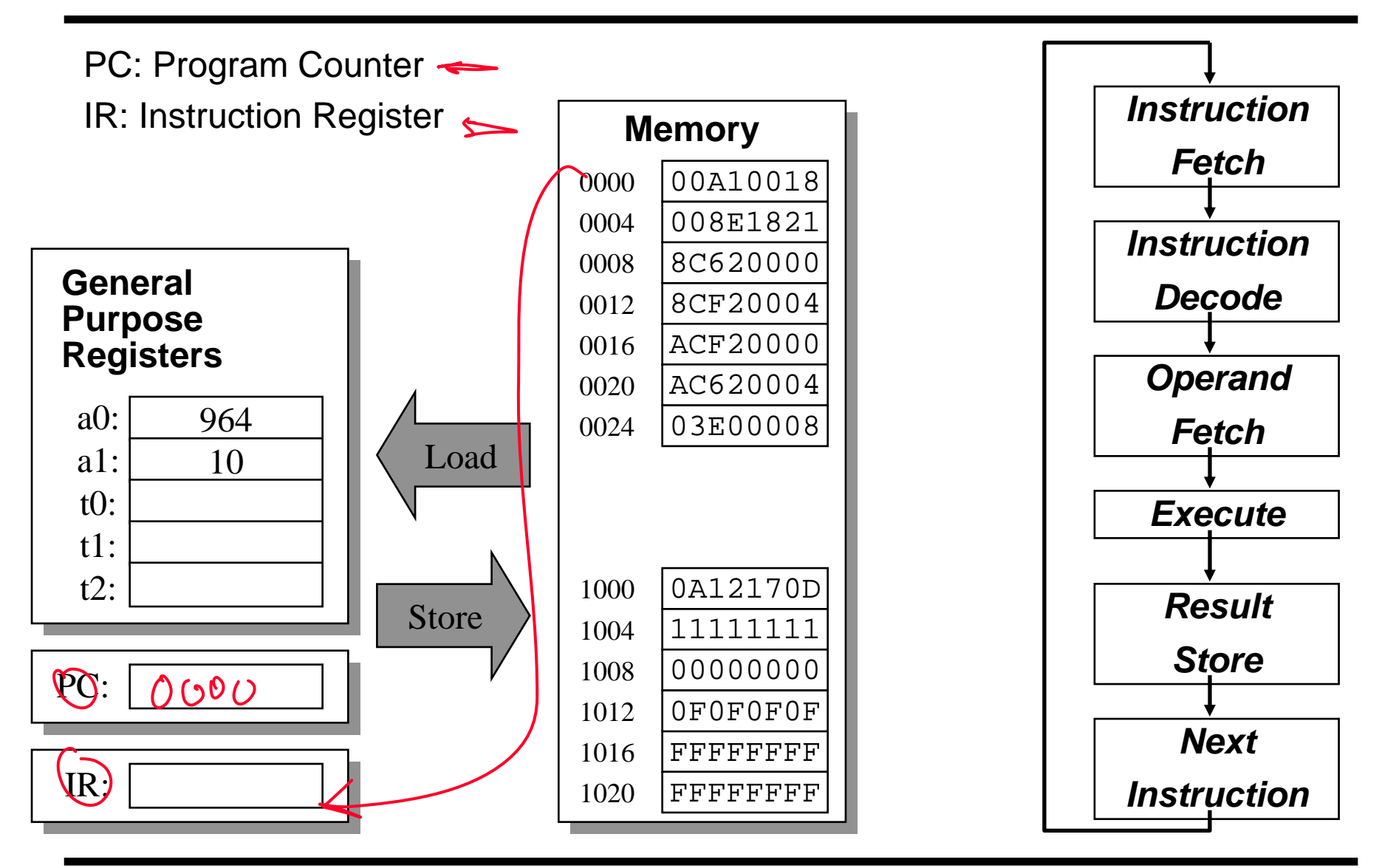

Jumps – GOTO different next instruction  $\frac{1}{25}$ # go to 100: PC =  $25*4$  (instructions are 32-bit) # go to address in \$ra: PC = value of \$ra jr \$ra

Branches – GOTO different next instruction if condition is true 2 register: beq  $(==)$ , bne  $(!=)$ beq \$t0, \$t1, FOO  $\#$  if \$t0 == \$t1 GOTO FOO: PC = FOO 1 register: bgez ( $>=0$ ), bgtz ( $>=0$ ), blez ( $<=0$ ), bltz ( $<0$ ) bgez  $$t0$ ,  $F00$  # if  $$t0 > = 0$  GOTO  $F00$ :  $PC = F00$  $#$ \$a0 = a, \$a1 = b, \$a2 = c if  $(a == b)$ bne \$a0, \$a1, ELSEIF # branch if a!=b  $a = a + 3i$ #  $a = a + 3$ addi  $$a0, $a0, 3i$ else i DONE; # avoid else  $b = b + 7i$ ELSEIF:  $c = a + bi$  $addi$   $$a1, $a1, 7i$  $\# b = b + 7$ DONE:  $\sin 2, \sin 3a$ ,  $\sin 1$ ;  $\sin 4a + b$ add

## **Loop Example**

```
Compute the sum of the values 1...N-1
              int sum = 0;
              for (int I = 0; I != N; I++) {
                               sum += I;
                                                                      # $t0 = N, $t1 = sum, $t2 = I
 add tH, Ezen, Ezero
                                                                    add $tl, fear o, fero
and d-2, 42, 42<br>bey dto, \neq +2, \neq and d \neq \uparrow \downarrow \downarrow \downarrow \downarrow \downarrow \downarrow \downarrow \downarrow \downarrow \downarrow \downarrow \downarrow \downarrow \downarrow \downarrow \downarrow \downarrow \downarrow \downarrow \downarrow \downarrow \downarrow \downarrow \downarrow \downarrow \downarrow \down\begin{bmatrix} 0 & 4+2, & 3+0, & END \ 1 & 200P & 1 \end{bmatrix} bne fto, ft?, L.
             Lgol: SND:
```
## **Comparison Operators**

For logic, want to set a register TRUE (1) / FALSE(0) based on condition  $slt$  \$t0, \$t1, \$t2 # if (\$t1 < \$t2) \$t0 = 1 else \$t0 = 0; if (a >= b) # \$t0 = a, \$t1 = b, \$t2 = cc = a + b; a = a + c;  $b_{11}$   $a_{13}$ ,  $a_{14}$ ,  $a_{15}$ ,  $a_{17}$ ,  $a_{18}$ ,  $a_{19}$ ,  $a_{19}$ ,  $a_{11}$ ,  $a_{19}$ ,  $a_{10}$ ,  $a_{11}$ ,  $a_{11}$ ,  $a_{11}$ ,  $a_{11}$ ,  $a_{11}$ ,  $a_{11}$ ,  $a_{11}$ ,  $a_{11}$ ,  $a_{11}$ ,  $a_{11}$ ,  $a_{11}$ ,  $a_{11}$ ,  $a_{11}$ ,  $a_{11}$  $= 0$  and  $\frac{1}{4}$  and  $\frac{1}{4}$  and